В. В. Можаровский, Д. С. Кузьменков г. Гомель. ГГУ им. Ф. Скорины

## РЕАЛИЗАЦИЯ РАСЧЕТА НАПРЯЖЕННО-ДЕФОРМИРОВАННОГО СОСТОЯНИЯ СЛОИСТЫХ ПИЛИНЛРИЧЕСКИХ КОНСТРУКЦИЙ ИЗ КОМПОЗИЦИОННЫХ МАТЕРИАЛОВ

Рассмотрим многослойную трубу из композитных материалов (рисунок 1). На трубу действует внутреннее давление  $p_0$ . Необходимо определить напряжения и перемещения, возникающие в многослойной трубе. При расчете напряженно-деформированного состояния трубопроводов и систем трубопроводов из-за сложной геометрии и особенностей конструкционного строения стенок труб, а также в связи с необходимостью моделирования различных слоистых тел, наряду с аналитическими расчетами эффективно применяется и метод конечных элементов.

Напряжения и перемещения определяются аналогично [1] при условии, что  $E_y = E_z$ ,  $G_{yy} = G_{zz}$ ,  $v_{xx} = v_{yx}$ . Был разработан алгоритм и создана программа, реализующая расчет напряжений и перемещений многослойных труб из композиционных материалов. Программа реализована в среде Delphi в виде многооконного приложения, обработаны все возможные случаи ввода некорректных данных. Реализована возможность записи и чтения из файла всех вводимых характеристик. Предусмотрена возможность выбора интервала по r и количества разбиений по г. Было просчитано множество различных примеров (различные материалы, давление и т. д.). Рассмотрим один из них.  $r_0 = 0.05$ мм,  $r_1 = 0.052$ мм,  $r_2 = 0.072$ мм,  $r_a = 0.074$ мм,  $\Delta T = 100K$ ,  $p_0 = 0.1 \Gamma \Pi a$ . Названия и характеристики материалов труб приведены в таблице 1.

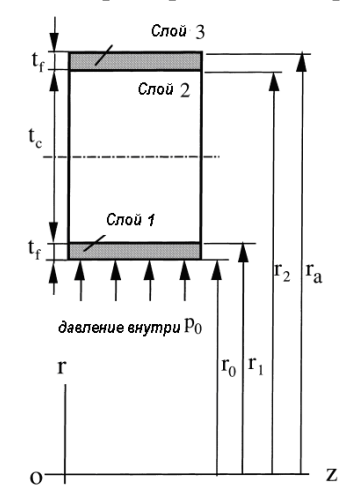

Рисунок 1 - Схема расчета многослойной трубы, где t - толщина слоя

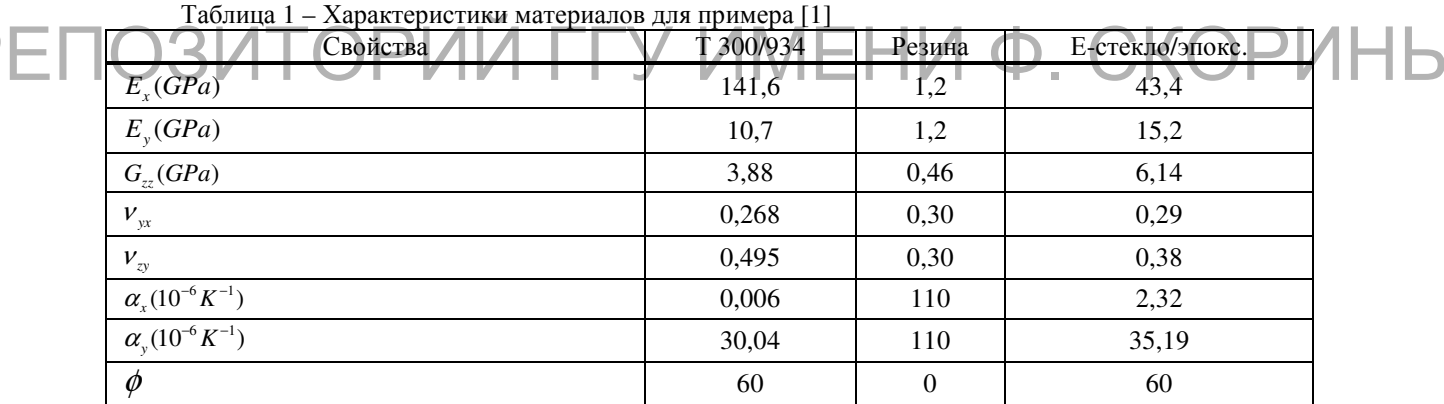

Ниже на рисунках 2 и 3 приведены полученные результаты для рассматриваемого примера (радиус *r* приведен в мм., а  $\sigma_r^{(k)}$ ,  $\sigma_\theta^{(k)}$  в МПа, аналогичные графики были построены и для  $\sigma_z^{(k)}$ ). На основании полученных результатов можно сделать вывод, что увеличение давления пропорционально ведет к увеличению  $\sigma_r^{(k)}$ ,  $\sigma_\theta^{(k)}$ ,  $\sigma_z^{(k)}$ .

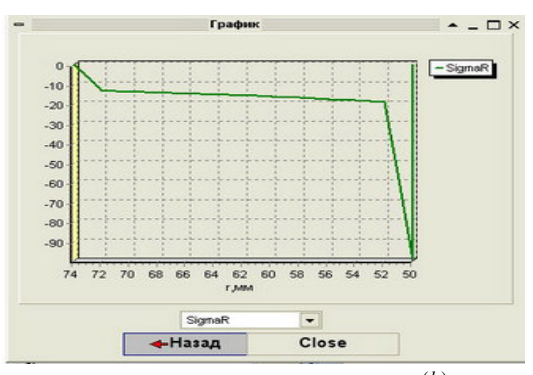

Рисунок 2 – График зависимости  $\sigma$ <sup>(k)</sup> от *r* 

Разбиение расчетной области, производится нерегулярной сеткой, треугольными конечными элементами. Увеличение количества конечных элементов (процедура дробления) в местах концентрации напряжений позволяет достичь наибольшей точности при расчетах.

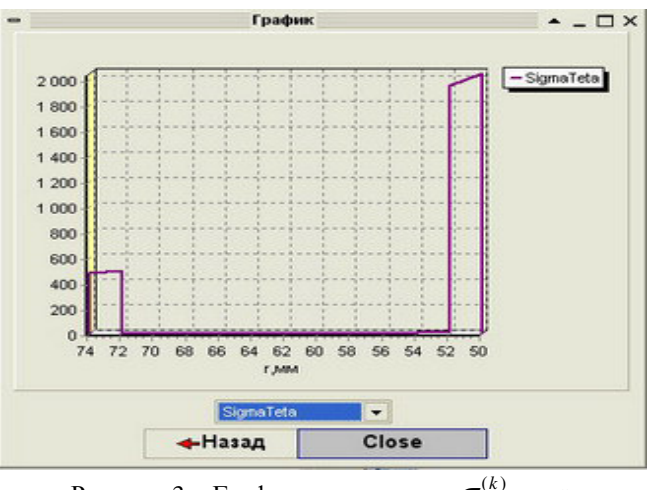

Рисунок 3 – График зависимости  $\sigma_{\theta}^{(k)}$  от *r* 

Разработанный программный комплекс позволяет свободно варьировать материалами покрытия труб и их характеристиками и показывает правдоподобные результаты. Программа не только определяет напряжения и перемещения слоистых труб, но и проверяет использованные в трубах материалы слоев ( $E_x$ ,  $E_y$ ,  $G_z$ ,  $v_{yx}$ ,  $v_{yz}$ ,  $\alpha_x$ ,  $\alpha_y$ ) на допустимость (см. формулы  $(1)–(2)$ ).

$$
\sigma_{np} = \frac{\sigma_x + \sigma_y}{2} + \frac{1}{2}\sqrt{(\sigma_x - \sigma_y)^2 + 4\tau_{xy}^2}
$$
\n
$$
PETOBUM TOPMUT Y \not\in \text{Lag} HM \Phi. CKOPM Hbl
$$

где  $\sigma_{\text{don}}$  – допустимое напряжение.

После расчета всех напряжений и перемещений перед выводом результатов в табличном виде выводиться текстовое сообщение с информацией о том, подходит ли данный материал, исходя из допускаемого напряжения.

Разработанная программа была включена в состав разработанного ранее программного комплекса выбора труб с покрытиями для их испытания и расчета [2]. Главное окно программного комплекса приведено на рисунке 4. Данная программа позволяет производить расчет и хранение различных характеристик стальных труб ППУ (наружный диаметр изолированной трубы, отклонение осевой линии от оси оболочки, водопоглощение, прочность на сдвиг в осевом и тангенциальном направлении и т. д.) и ПИ-труб (плотность, показатель текучести расплава, термоусадка и т. д.).

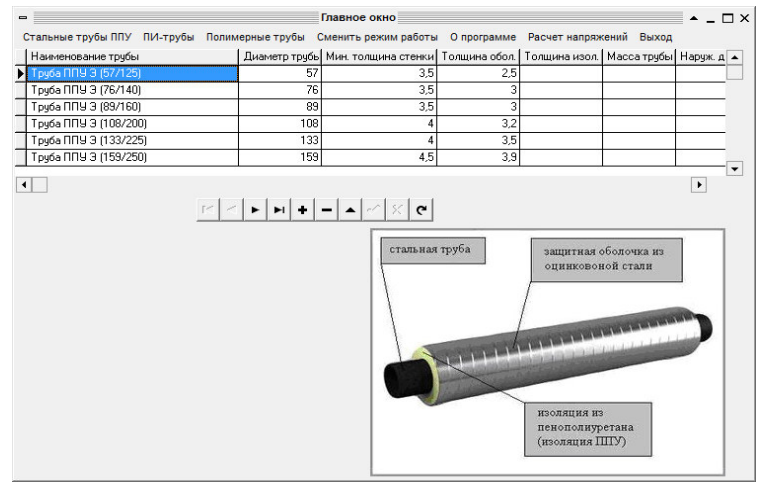

Рисунок 4 – Главное окно программного комплекса

На рисунке 5 приведена схема экспериментального исследования и результаты вычисления прочности на сдвиг для выбранной стальной трубы ППУ.

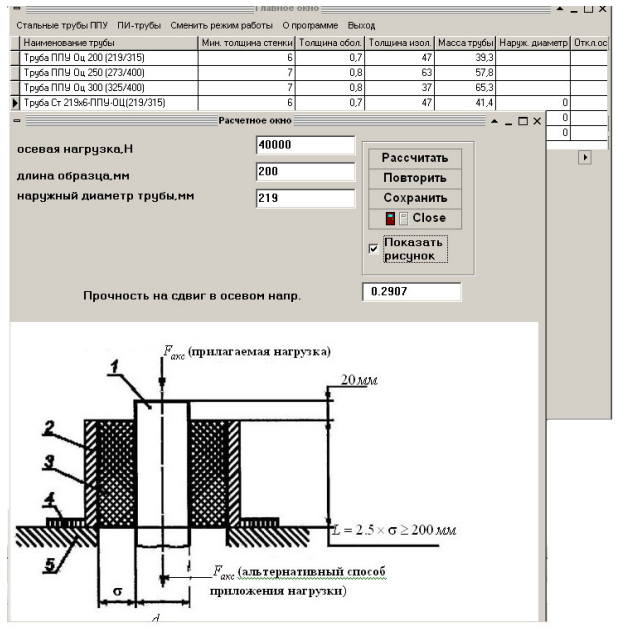

Рисунок 5 – Схема экспериментального исследования прочности на сдвиг

В программе предусмотрена возможность построения отчетов по рассчитанным характеристикам. База данных построена по технологии ADO. Приложение запускается из любого места (флешка, дискета, жесткий диск) без предварительной настройки и не требует наличие на компьютере специальных программ (Borland Delphi7, BDE Administrotor и т. д.). Также программа имеет возможность сравнения рассчитанных характеристик с ГОСТ и сделать вывод о РЕПОЗИТИ ИЛИ НЕСООТВЕТСТВИИ ТРУбЫ ГОСТ (рисунок 6). НИФ. СКОРИНЫ

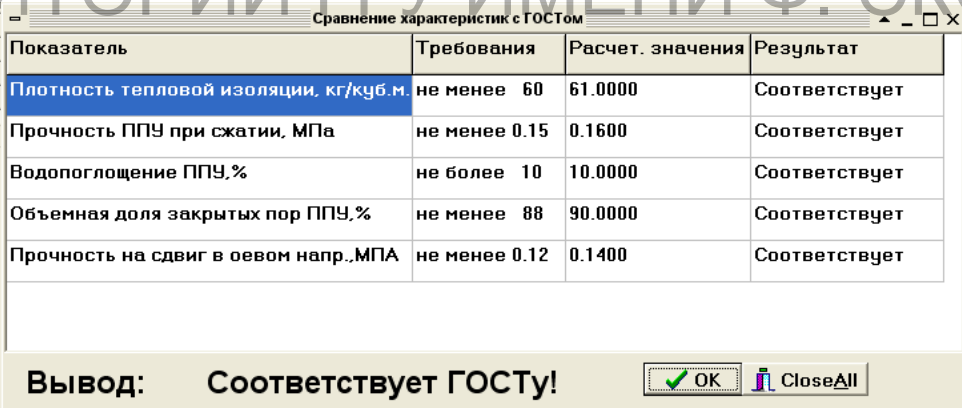

## Рисунок 6 – Сравнение с ГОСТ

Описанную методику и разработанный программный комплекс можно легко применить на другие трубопроводные системы, использующие новые материалы (в том числе и композиционные).

## **Список использованных источников**

1 Xia, M. Analysis of filament-wound fiber-reinforced sandwich pipe under combined internal pressure and thermomechanical loading / M. Xia, K. Kemmochi, H. Takayanagi // Comp. Structures. – 2001. – № 51. – P. 273–283.

2 Можаровский, В. В. Автоматизированная методика определения характеристик материалов для труб с ППУ-ОЦМ изоляцией / В. В. Можаровский, Д. С. Кузьменков, С. В. Шилько // Вестник Черниговского госсударственного технологического университета. Серия технических наук. – 2012. – № 3. – C. 42–47.